С 1 марта 2022 года вступила в силу статья 17.5 Федерального закона № 63-ФЗ о машиночитаемой доверенности.

Машиночитаемая доверенность - это документ в электронной форме, в котором содержится информация об уполномоченном лице. **Машиночитаемая доверенность должна быть подписана Электронной подписью доверителя,** и обрабатывается автоматизировано.

**Обязанность по применению машиночитаемой доверенности – с 1 января 2023 года.** 

До 31 декабря 2022 года доверенность может быть представлена как на бумажном носителе, так и в виде машиночитаемой доверенности.

Формат и порядок направления машиночитаемой доверенности в налоговые органы РФ утверждены Приказом ФНС России от 30.04.2021 № ЕД-7-26/445@. Дата начала действия Приказа - 22.08.2021. Код формы по КНД = 1110310.

Рекомендуемый формат заявления об отзыве доверенности приведен в письме ФНС России от 20.01.2022  $N<sup>°</sup>$  ЕА-4-26/534@. Код формы по КНД = 1110311.

На сайте ФНС России в разделе «Сервисы» - «Электронный документооборот» с помощью сервиса «Создание и проверка доверенности в электронной форме» можно создать машиночитаемую доверенность для предоставления ее в налоговые органы.

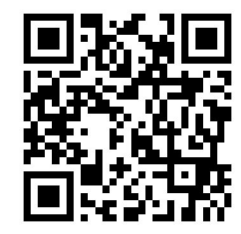

Удостоверяющий центр ФНС России (УЦ ФНС России) осуществляет свою деятельность в соответствии с Порядком реализации Федеральной налоговой службой функций аккредитованного удостоверяющего центра, утвержденным приказом ФНС России от 30.12.2020 № ВД-7-24/982@.

В соответствии с пунктом 2 статьи 10 и пунктом 2.1 статьи 17 Федерального закона от 06.04.2011 № 63-ФЗ «Об электронной подписи» УЦ ФНС России выдает квалифицированные сертификаты ключа проверки электронной подписи (или КСКПЭП), соответствующие требованиям, утвержденным приказом ФСБ России от 27.12.2011 № 795,

В КСКПЭП, выдаваемых УЦ ФНС России, не используются OID, ограничивающие их применение в рамках информационных систем.

Указанный порядок выпуска КСКПЭП реализован в соответствии с рекомендациями и по согласованию с ФСБ России.

Ознакомиться с порядком выпуска Электронной подписи и возможностями электронного документооборота можно на сайте ФНС России в разделах «Удостоверяющий центр ФНС России» и «Электронный докментооборот».

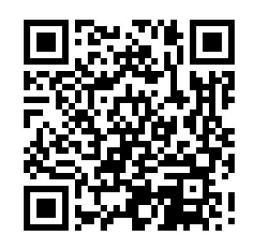

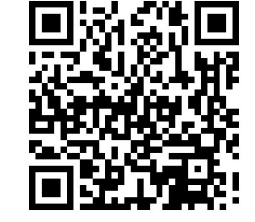

**Контакт-Центр ФНС России: 8-800-222-22-22**

**www.nalog.gov.ru**

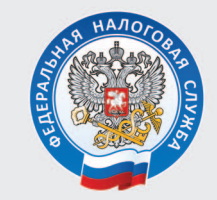

УПРАВЛЕНИЕ ФЕДЕРАЛЬНОЙ НАЛОГОВОЙ СЛУЖБЫ ПО УДМУРТСКОЙ РЕСПУБЛИКЕ

## Получение КЭП в Удостоверяющем центре ФНС России

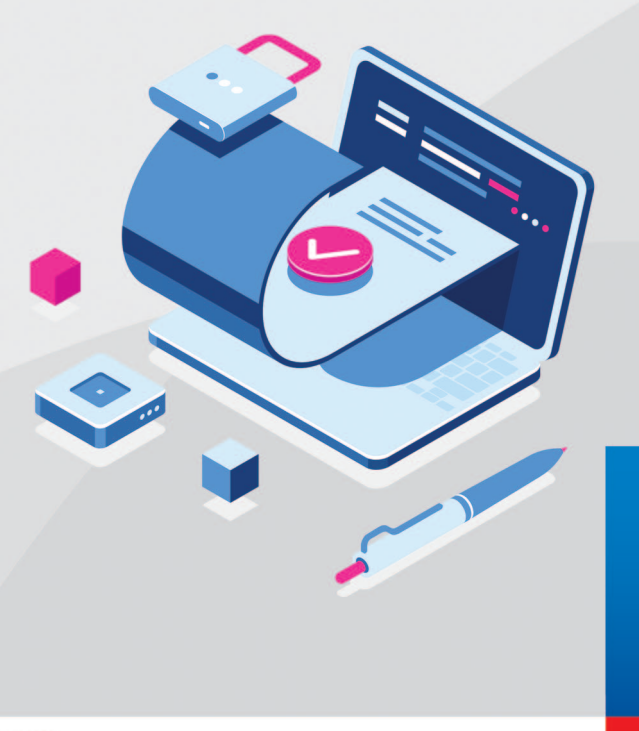

**С 1 января 2022 года квалифицированные сертификаты ключа проверки электронной подписи** (далее – Электронная подпись):

- руководители организаций;

- лица, имеющие право действовать без доверенности от имени юридического лица;

- индивидуальные предприниматели;

- нотариусы

**смогут получить только в Удостоверяющем центре ФНС России** (УЦ ФНС России) **или у Доверенных лиц** Удостоверяющего центра ФНС России **при личном посещении.**

**Электронная подпись выдается УЦ ФНС России бесплатно.**

**Для получения электронной подписи необходимо предоставить в Удостоверяющий центр ФНС России:**

- основной документ, удостоверяющий личность;

- СНИЛС (оригинал);

- USB-носитель ключевой информации (токен), сертифицированный ФСТЭК России или ФСБ России, для записи КСКПЭП.

Дополнительно требуется представить сведения:

- ИНН заявителя;

- ИНН/КПП организации (если заявитель – руководитель организации);

- ОГРН (или ОГРНИП).

Физические лица и лица, имеющие право действовать от имени организации или индивидуального предпринимателя только по доверенности, могут получить Электронную подпись в аккредитованных Удостоверяющих центрах. Список аккредитованных Удостоверяющих центров размещен на сайте ФНС России.

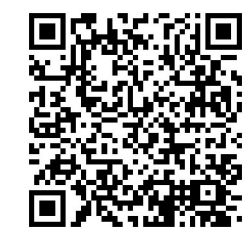

## По вопросам получения Электронной подписи на территории Удмуртской Республики можно обращаться в:

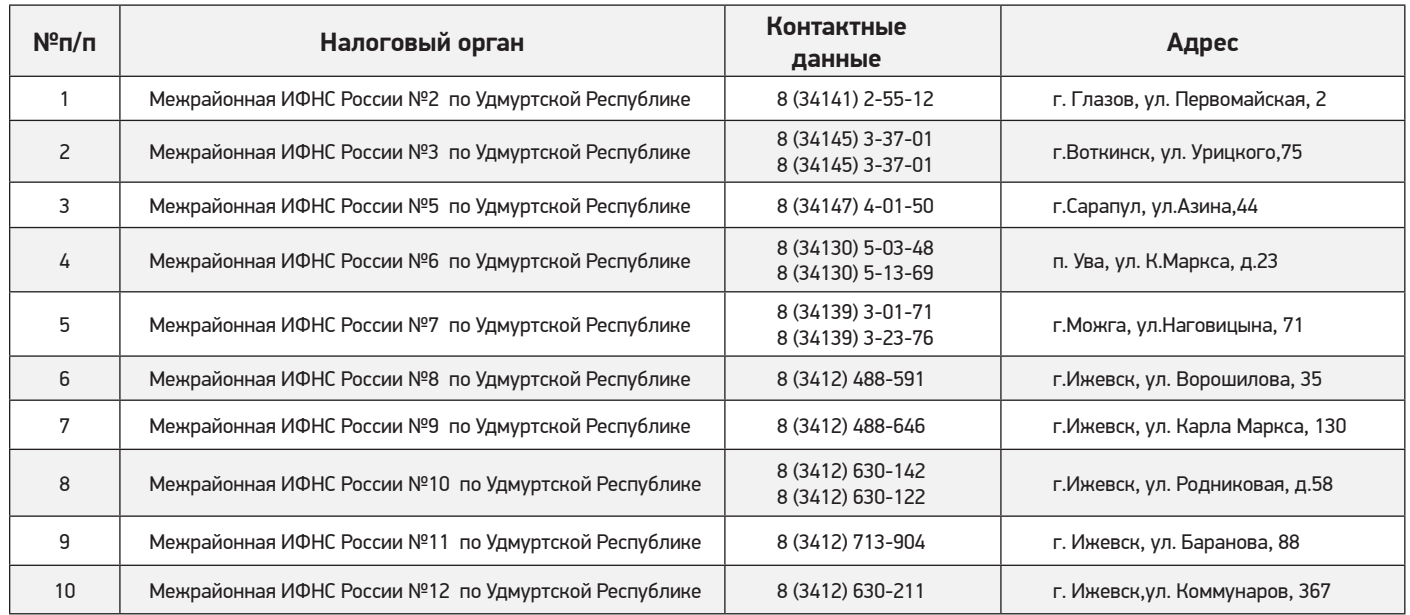

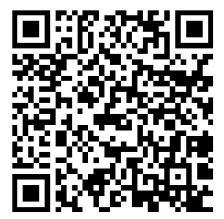

Перечень подразделений УЦ ФНС России (налоговых органов) в регионах Российской Федерации размещен на сайте ФНС России.

Перечень доверенных лиц УЦ ФНС России размещен на сайте ФНС России.

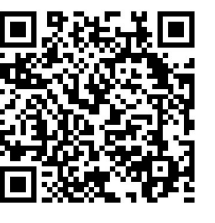

Пользователи, получившие Электронную подпись в УЦ ФНС России, могут обращаться на службу технической поддержки на сайте ФНС России.

Получить Электронную подпись можно в любом подразделении УЦ ФНС России, независимо от места нахождения организации/ места жительства индивидуального предпринимателя.

Для получения услуги возможна запись на сайте ФНС России (www.nalog.gov.ru) посредством сервиса «Онлайнзапись на прием в инспекцию» или «Личный кабинет налогоплательщика для физических лиц».

Для сокращения времени получения Электронной подписи в подразделениях УЦ ФНС России, рекомендуем подать предварительную заявку на проверку данных через сервис ФНС России «Личный кабинет для физических лиц» или через сервис «Личный кабинет юридического лица»/ «Личный кабинет индивидуального предпринимателя.

После подачи заявки, необходимо прийти в любое подразделение Удостоверяющего центра ФНС России за электронной подписью. Иначе заявка будет аннулирована, и необходимо будет подать заявку повторно.